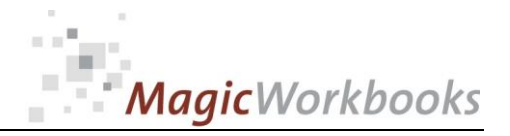

### **WILLKOMMEN! BIENVENUE! WELCOME!**

**to the world of**

#### **MagicWorkbooks**®

# **SzenarioManager**

**This is a MagicWorkbook: a controlling tool in the form of a Microsoft Excel file.**

**No macros, no write protection. All formulas used are visible.**

**All formats used are standard Excel which transform into your country's Excel formats.**

**You can import your DATA from any source that supports MS Excel.**

**You can also add your own worksheets as you see fit.**

© <sup>2013</sup>K! Business Solutions GmbH

# **[www.MagicWorkbooks.com](http://www.magicworkbooks.com/)**

**Page 1 of 9**

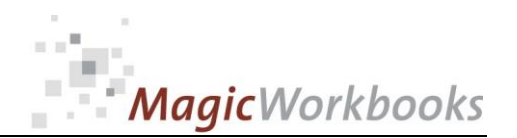

## **System requirements**

**Microsoft Excel Version: 2007 or later**

**Platform: Windows 98 or later operating system** 

 **(You need a xls format (excel 2003) – send us a short information after you placed the order – support@magicworkbooks.com - we'll send you the ordered xls MagicWorkbook by email)**

# **Product Survey**

- ScenarioManager is the tool that lets you develop different scenarios for **your company future, both regarding profit and liquid asset development.**
- **Up to five different scenarios can be built and analyzed in one go.**
- ScenarioManager is suitable for all types of business since its layout **corresponds to an average income statement / profit & loss accounts.**
- **In addition this basic structure, you can subdivide revenue and costs into various segments to get a more detailed view in regard to your own type of business.**

#### **Looking at the future - without a crystal ball !**

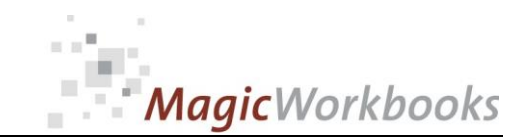

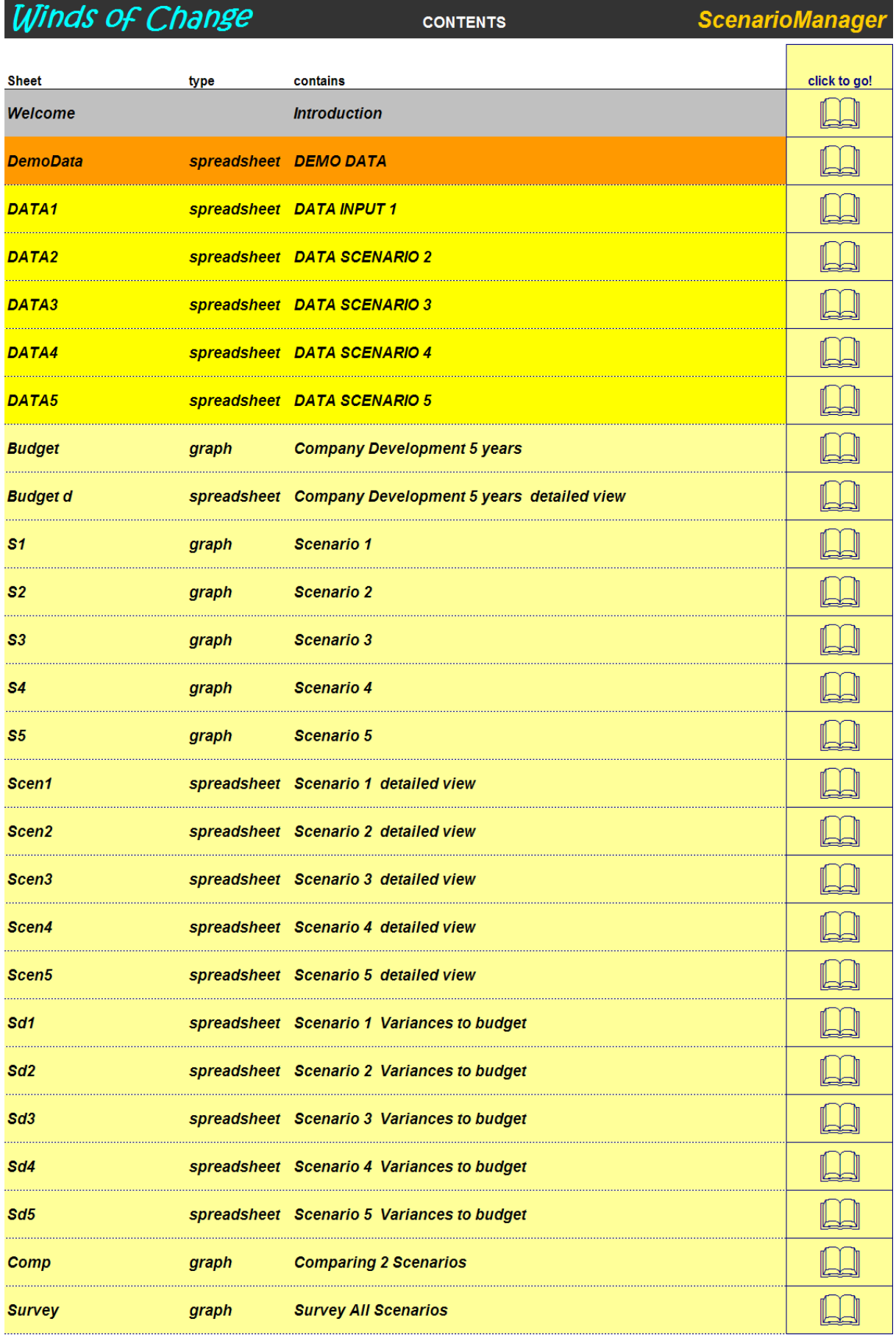

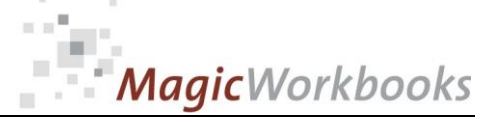

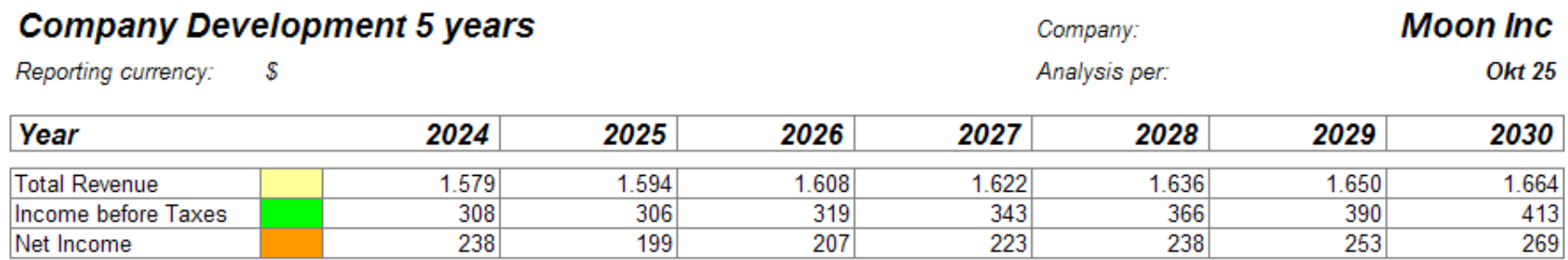

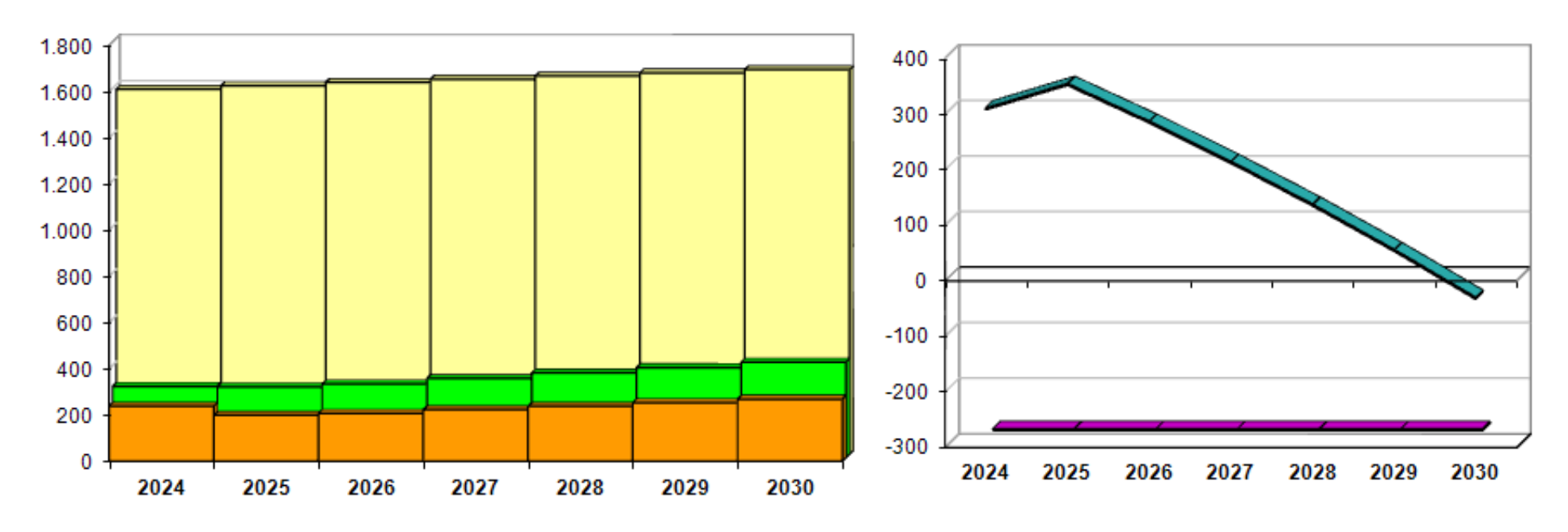

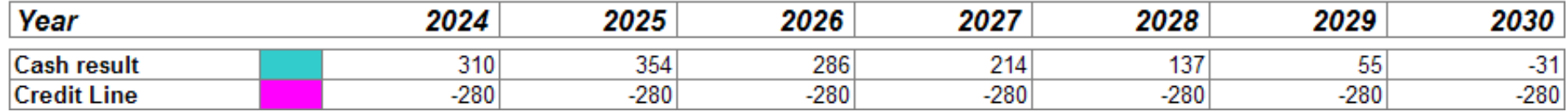

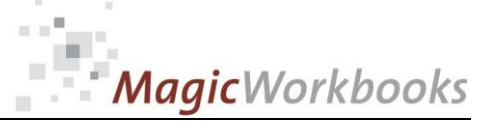

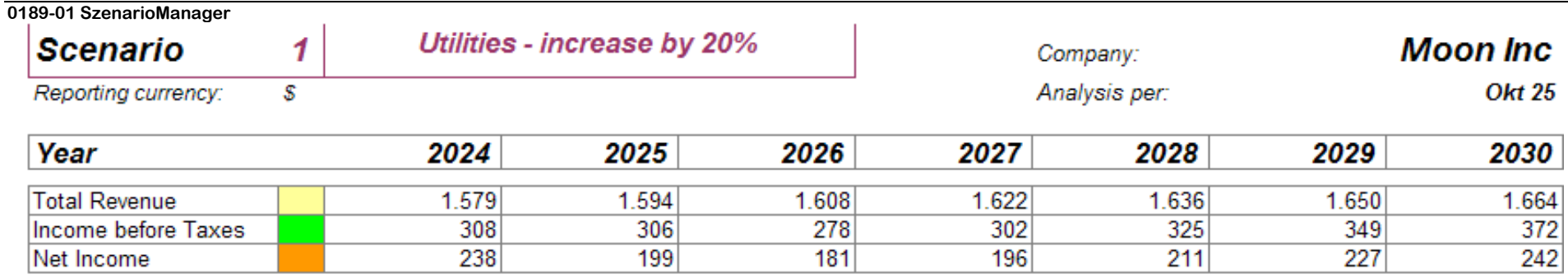

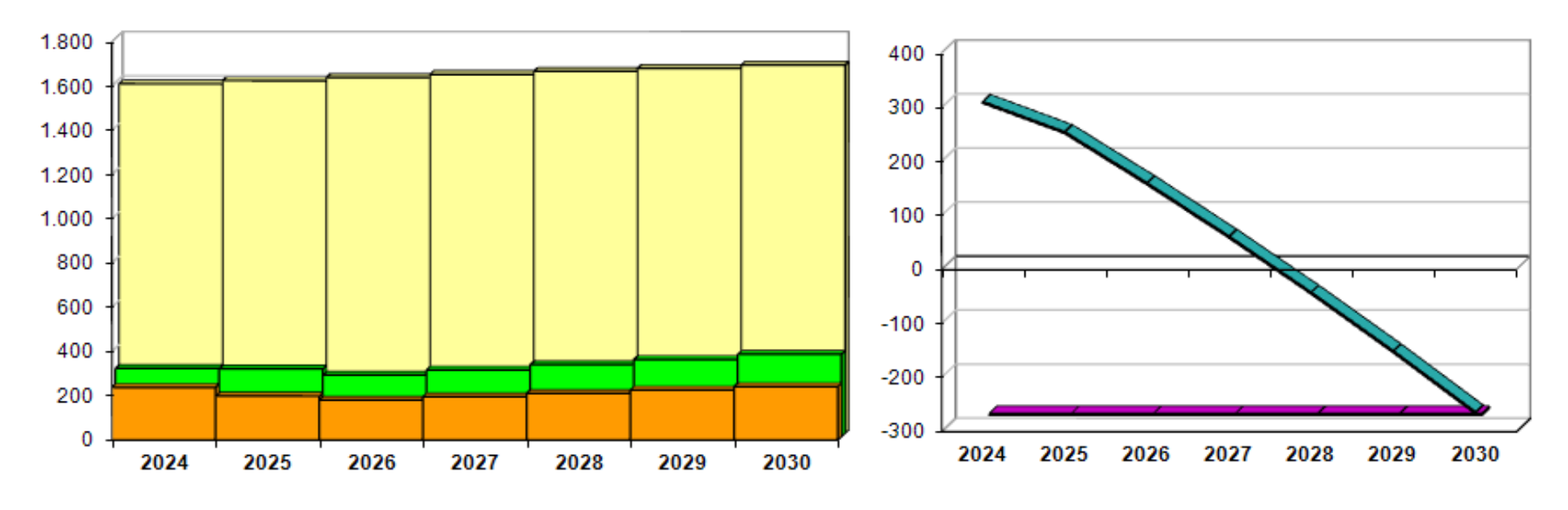

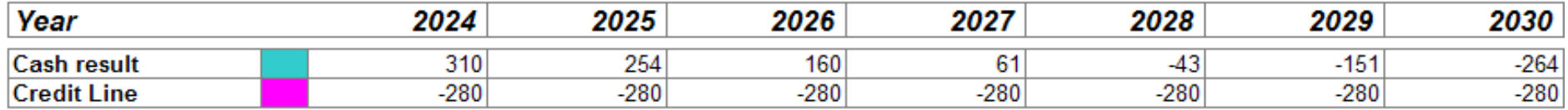

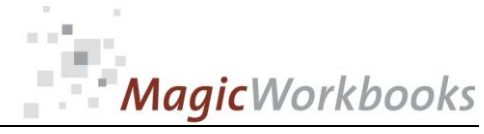

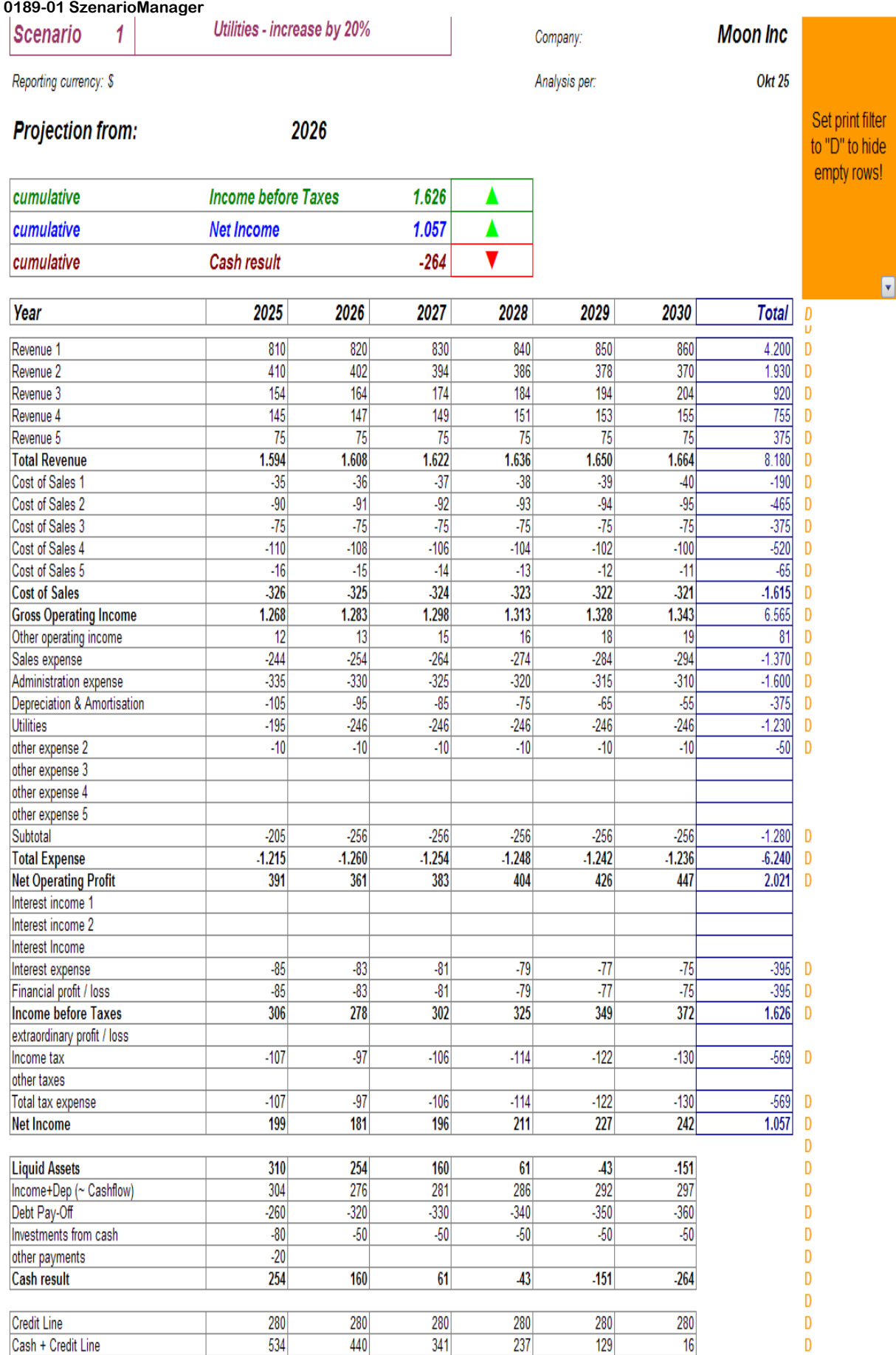

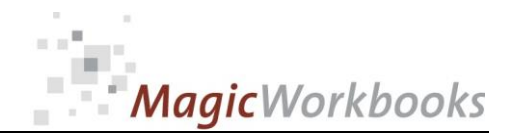

Enter the numbers of the scenarios you want to compare in the yellow cells. If you want to compare to your budget, enter "0".

#### **Comparing 2 Scenarios**

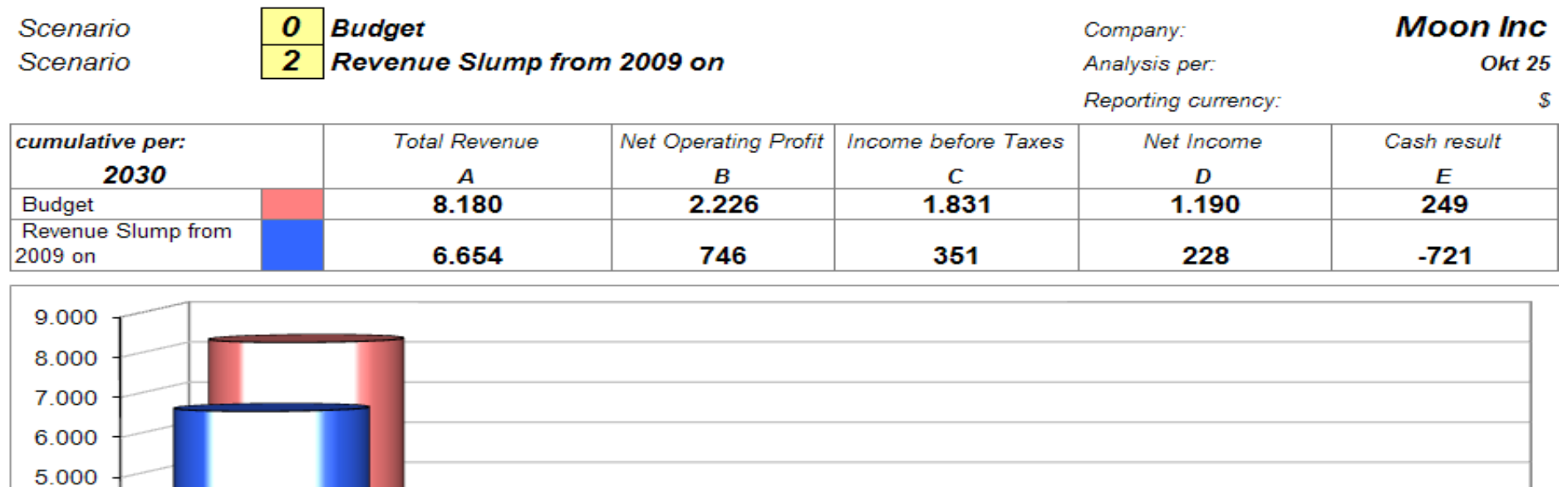

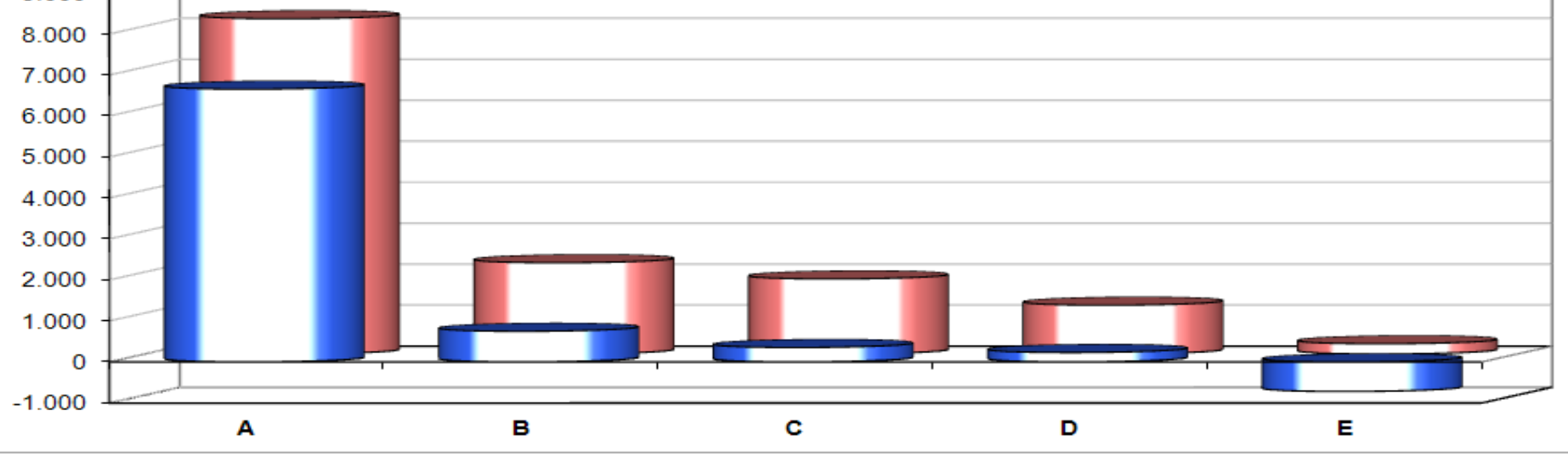

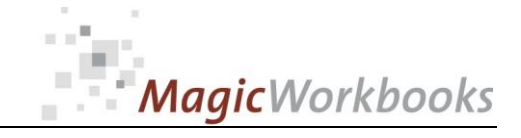

#### **0189-01 SzenarioManager Survey All Scenarios**

cumulative per: 2030

Company: Analysis per: **Moon Inc Okt 25** 

Reporting currenc

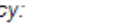

 $\pmb{\mathcal{S}}$ 

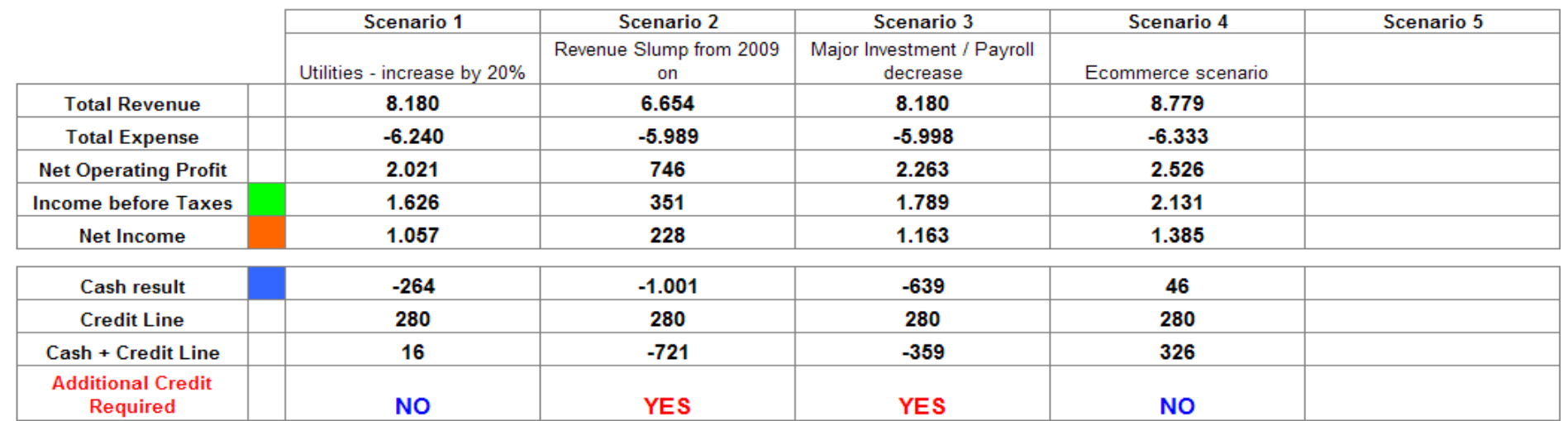

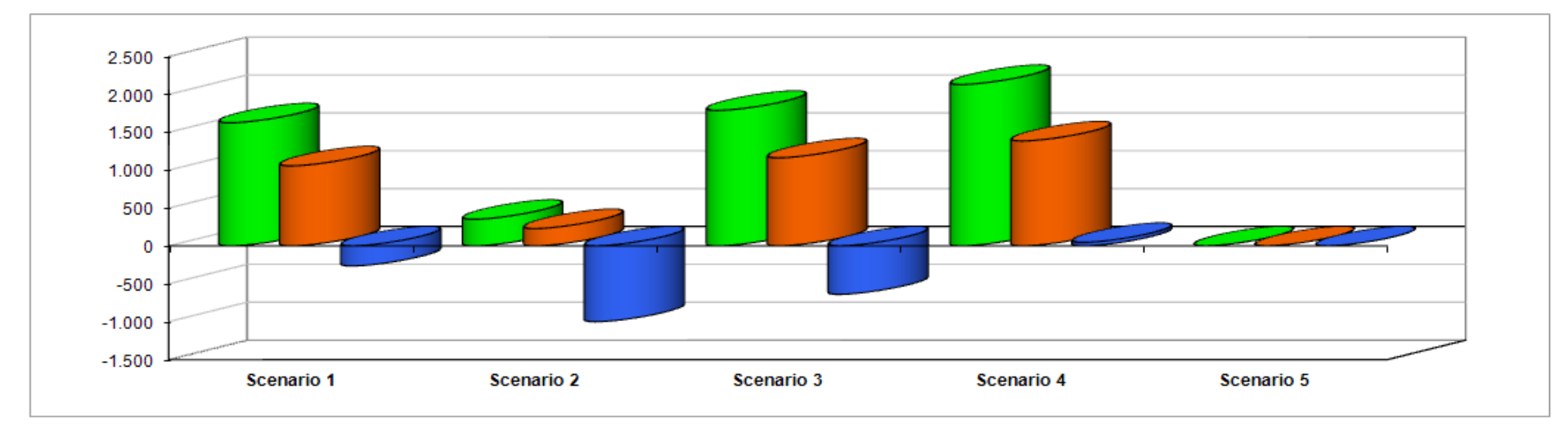

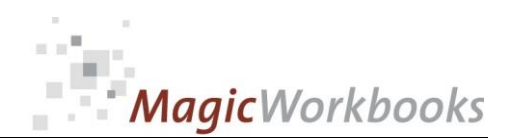

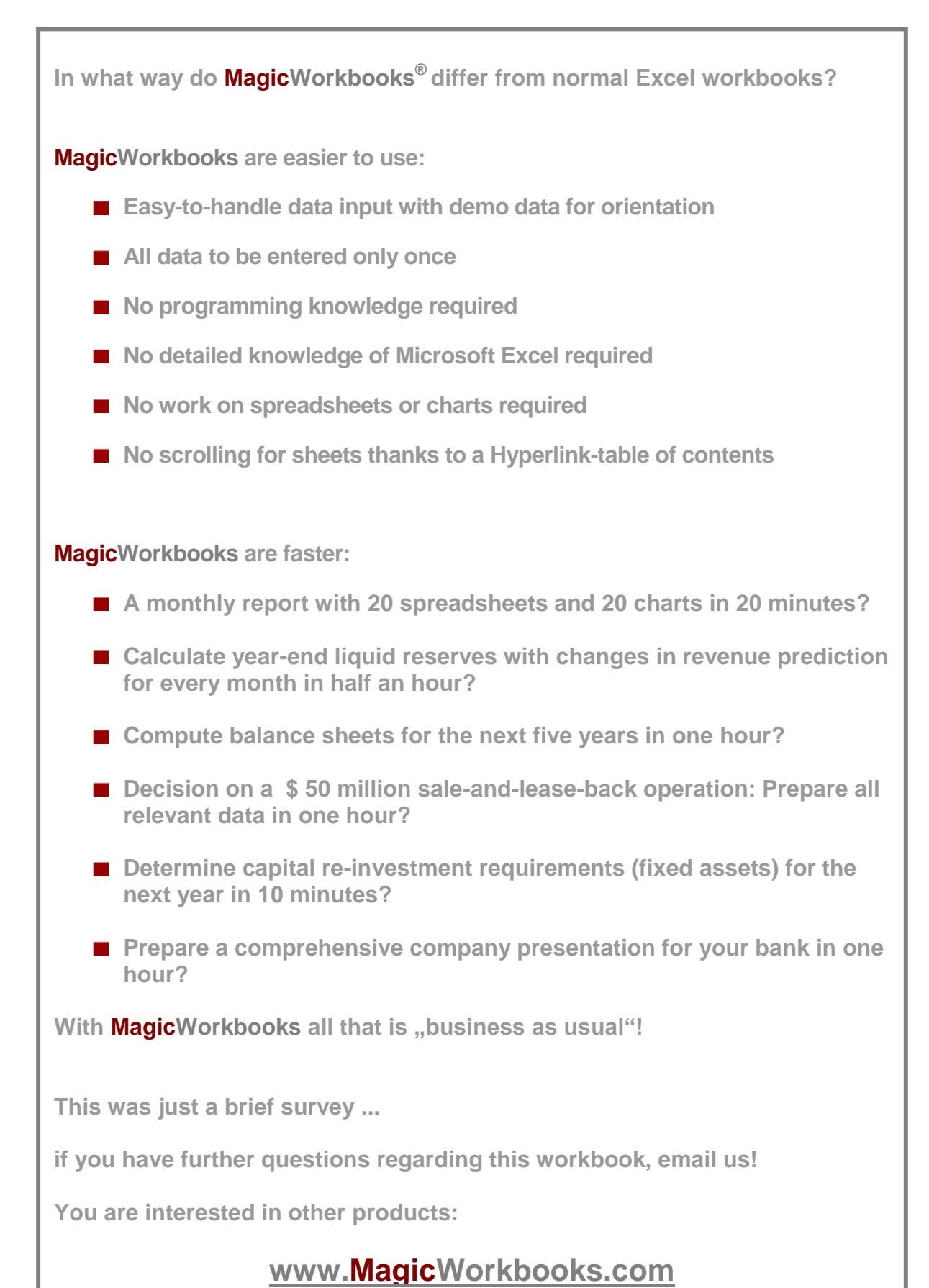